# Package 'ScottKnott'

August 30, 2023

<span id="page-0-0"></span>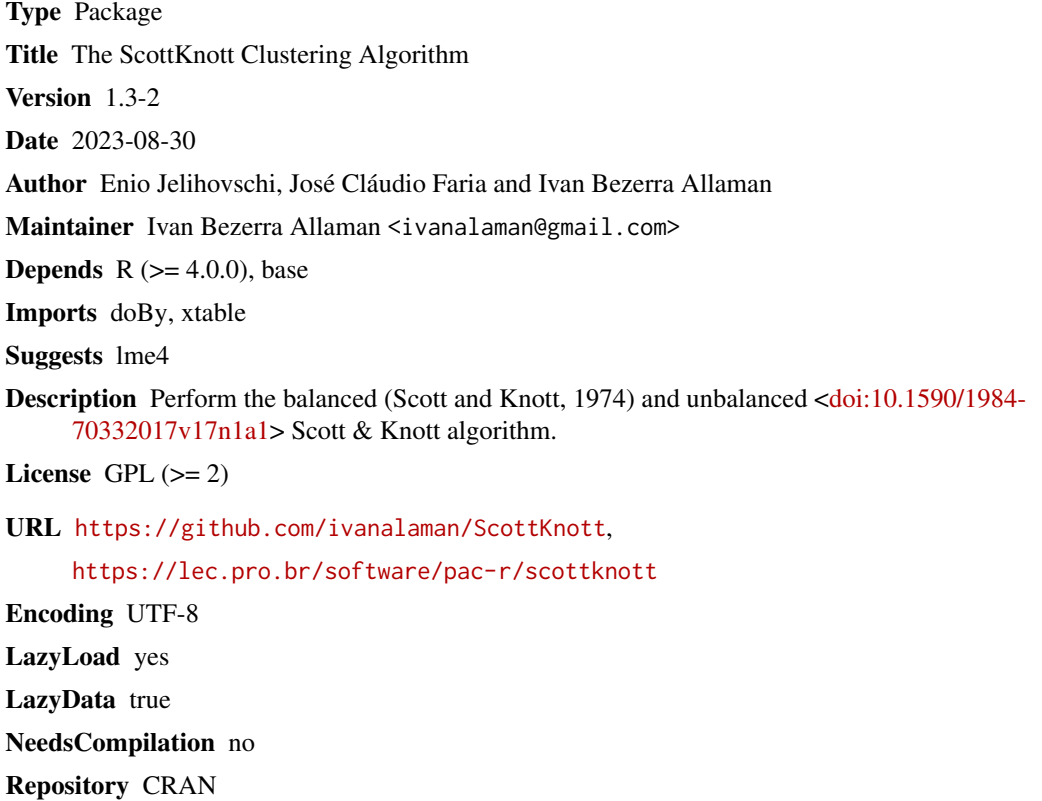

Date/Publication 2023-08-30 19:10:12 UTC

## R topics documented:

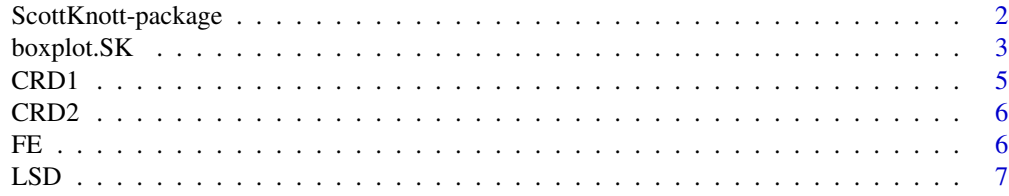

#### <span id="page-1-0"></span>2 ScottKnott-package

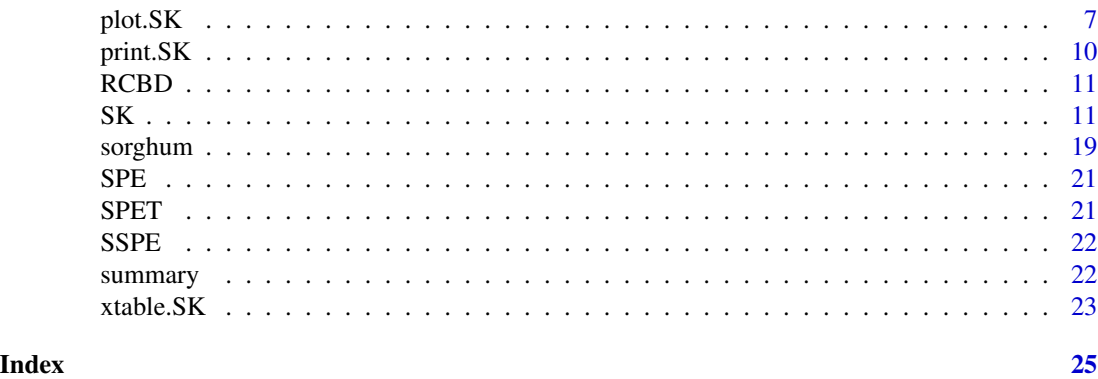

ScottKnott-package *The ScottKnott Clustering Algorithm*

#### Description

The Scott & Knott clustering algorithm is a very useful clustering algorithm widely used as a multiple comparison method in the Analysis of Variance context, as for example Gates and Bilbro (1978), Bony et al. (2001), Dilson et al. (2002) and Jyotsna et al. (2003).

It was developed by Scott, A.J. and Knott, M. (Scott and Knott, 1974). All methods used up to that date as, for example, the t-test, Tukey, Duncan, Newman-Keuls procedures, have overlapping problems. By overlapping we mean the possibility of one or more treatments to be classified in more than one group, in fact, as the number of treatments reach a number of twenty or more, the number of overlappings could increse as reaching 5 or greater what makes almost impossible to the experimenter to really distinguish the real groups to which the means should belong. The Scott & Knott method does not have this problem, what is often cited as a very good quality of this procedure.

The Scott & Knott method make use of a clever algorithm of cluster analysis, where, starting from the the whole group of observed mean effects, it divides, and keep dividing the sub-groups in such a way that the intersection of any two groups formed in that manner is empty.

Using their own words 'we study the consequences of using a well-known method of cluster analysis to partition the sample treatment means in a balanced design and show how a corresponding likelihood ratio test gives a method of judging the significance of difference among groups abtained'.

Many studies, using the method of Monte Carlo, suggest that the Scott Knott method performs very well compared to other methods due to fact that it has high power and type I error rate almost always in accordance with the nominal levels. The **ScottKnott** package performs this algorithm starting either from vectors, matrices or data.frames joined as default, a aov, aovlist, lm and lmer resulting object of previous analysis of variance. The results are given in the usual way as well as in graphical way using thermometers with diferent group colors.

In a few words, the test of Scott & Knott is a clustering algorithm used as an one of the alternatives where multiple comparizon procedures are applied with a very important and almost unique characteristic: it does not present overlapping in the results.

As of version 1.2-8, the ScottKnott package is able to analyze unbalanced data based on the article 'Adjusting the Scott-Knott cluster analyzes for unbalanced designs' by Conrado et al.

#### <span id="page-2-0"></span>boxplot.SK 3

#### Author(s)

Enio Jelihovschi (<eniojelihovs@gmail.com>) Jose Claudio Faria (<joseclaudio.faria@gmail.com>) Ivan Bezerra Allaman (<ivanalaman@gmail.com>)

#### References

Bony S., Pichon N., Ravel C., Durix A., Balfourier F., Guillaumin J.J. 2001. The Relationship be-tween Mycotoxin Synthesis and Isolate Morphology in Fungal Endophytes of Lolium perenne. *New Phytologist*, 1521, 125-137.

Borges L.C., FERREIRA D.F. 2003. Poder e taxas de erro tipo I dos testes Scott-Knott, Tukey e Student-Newman-Keuls sob distribuicoes normal e nao normais dos residuos. Power and type I errors rate of Scott-Knott, Tukey and Student-Newman-Keuls tests under normal and no-normal distributions of the residues. *Rev. Mat. Estat.*, Sao Paulo, 211: 67-83.

Calinski T., Corsten L.C.A. 1985. Clustering Means in ANOVA by Simultaneous Testing. *Biometrics*, 411, 39-48.

Da Silva E.C, Ferreira D.F, Bearzoti E. 1999. Evaluation of power and type I error rates of Scott-Knotts test by the method of Monte Carlo. *Cienc. agrotec.*, Lavras, 23, 687-696.

Dilson A.B, David S.D., Kazimierz J., William W.K. 2002. Half-sib progeny evaluation and selection of potatoes resistant to the US8 genotype of Phytophthora infestans from crosses between resistant and susceptible parents. *Euphytica*, 125, 129-138.

Gates C.E., Bilbro J.D. 1978. Illustration of a Cluster Analysis Method for Mean Separation. *Agron J*, 70, 462-465.

Wilkinson, G.N, Rogers, C.E. 1973. Journal of the Royal Statistical Society. Series C (Applied Statistics), Vol. 22, No. 3, pp. 392-399.

Jyotsna S., Zettler L.W., van Sambeek J.W., Ellersieck M.R., Starbuck C.J. 2003. Symbiotic Seed Germination and Mycorrhizae of Federally Threatened Platanthera PraeclaraOrchidaceae. *American Midland Naturalist*, 1491, 104-120.

Ramalho M.A.P., Ferreira DF, Oliveira AC 2000. *Experimentacao em Genetica e Melhoramento de Plantas*. Editora UFLA.

Scott R.J., Knott M. 1974. A cluster analysis method for grouping mans in the analysis of variance. *Biometrics*, 30, 507-512.

Conrado, T. V., Ferreira, D. F., Scapim, C. A., and Maluf, W. R. "Adjusting the Scott-Knott cluster analyses for unbalanced designs." *Crop Breeding and Applied Biotechnology* 17.1 (2017): 1-9.

boxplot.SK *Boxplot SK Objects*

#### Description

S3 method to plot SK objects.

#### Usage

```
## S3 method for class 'SK'
boxplot(x,
        mean.type = c('line', 'point', 'none'),xlab = NULL,
        mean.col = 'gray',mean.pch = 1,
        mean.lwd = 1,
        mean.lty = 1,
        args.length = NULL, ...)
```
#### Arguments

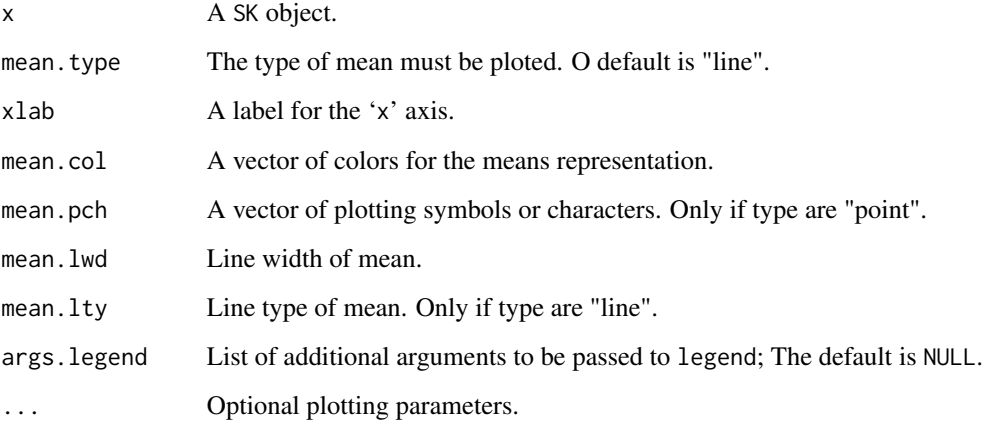

#### Details

The boxplot.SK function is a S3 method to plot 'SK' objetcs. The difference to generic function is the Scott & Knott inference under frame and the plot of means within box.

#### Author(s)

Jose Claudio Faria (<joseclaudio.faria@gmail.com>) Enio Jelihovschi (<eniojelihovs@gmail.com>) Ivan Bezerra Allaman (<ivanalaman@gmail.com>)

#### References

Murrell, P. (2005) *R Graphics*. Chapman and Hall/CRC Press.

#### See Also

[boxplot](#page-0-0)

<span id="page-3-0"></span>

#### <span id="page-4-0"></span> $CRD1$  5

#### Examples

```
##
## Examples: Completely Randomized Design (CRD)
## More details: demo(package='SK')
##
library(ScottKnott)
data(CRD1)
## From: formula
# Simple!
sk1 <- SK(y \sim x,data=CRD1$dfm,
          which='x')
boxplot(sk1)
# A little more elaborate!
boxplot(sk1,
        mean.lwd=1.3,
        mean.col='red')
# A little more!
boxplot(sk1,
        mean.lwd=1.3,
        mean.lty=2,
        mean.col='red',
        args.legend=list(x='bottomleft'))
# With point type!
boxplot(sk1,
        mean.type='point')
boxplot(sk1,
       mean.type='point',
        mean.pch=19,
        cex=1.5,
        mean.col='red')
# With other point
boxplot(sk1,
        mean.type='point',
        mean.pch='+',
       cex=2,
        mean.col='blue',
        args.legend=list(x='bottomleft'))
```
CRD1 *Completely Randomized Design (CRD)*

<span id="page-5-0"></span>A list illustrating the resources of ScottKnott package related to Completely Randomized Design ('CRD').

#### Usage

data(CRD1) CRD1

#### Details

A simulated data to model a Completely Randomized Design ('CRD') of 4 factor levels and 6 repetitions.

CRD2 *Completely Randomized Design (CRD)*

#### Description

A list illustrating the resources of ScottKnott package related to Completely Randomized Design ('CRD').

#### Usage

data(CRD2) CRD2

#### Details

A simulated data to model a Completely Randomized Design ('CRD') of 45 factor levels and 4 repetitions.

FE *Factorial Experiment (FE)*

#### Description

A list illustrating the resources of ScottKnott package related to Factorial Experiment ('FE').

#### Usage

data(FE) FE

#### Details

A simulated data to model a Factorial Experiment ('FE') with 3 factors, 2 levels per factor and 4 blocks.

<span id="page-6-0"></span>A list illustrating the resources of ScottKnott package related to Latin Squares Design ('LSD').

#### Usage

data(LSD) LSD

#### Details

A simulated data to model a Latin Squares Design ('LSD') with 5 factor levels 5 rows and 5 columns.

plot.SK *Plot SK objects*

#### Description

S3 method to plot SK objects.

### Usage

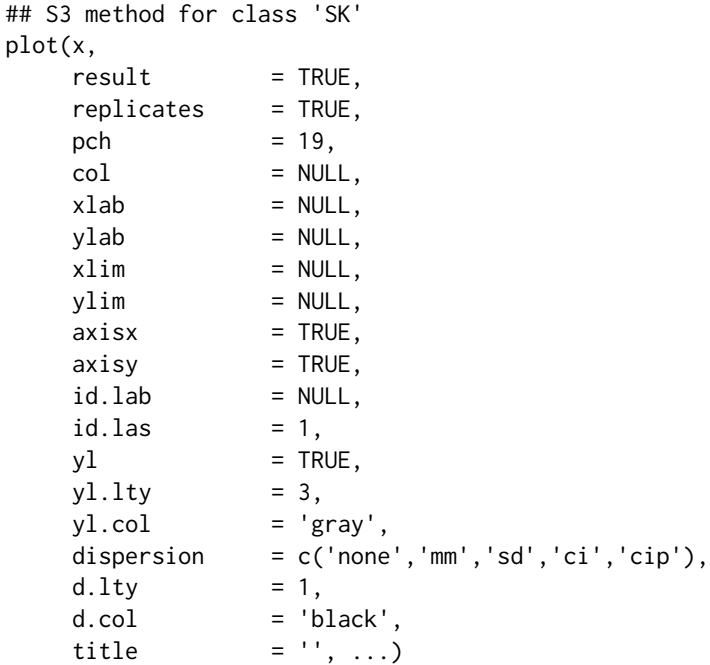

#### Arguments

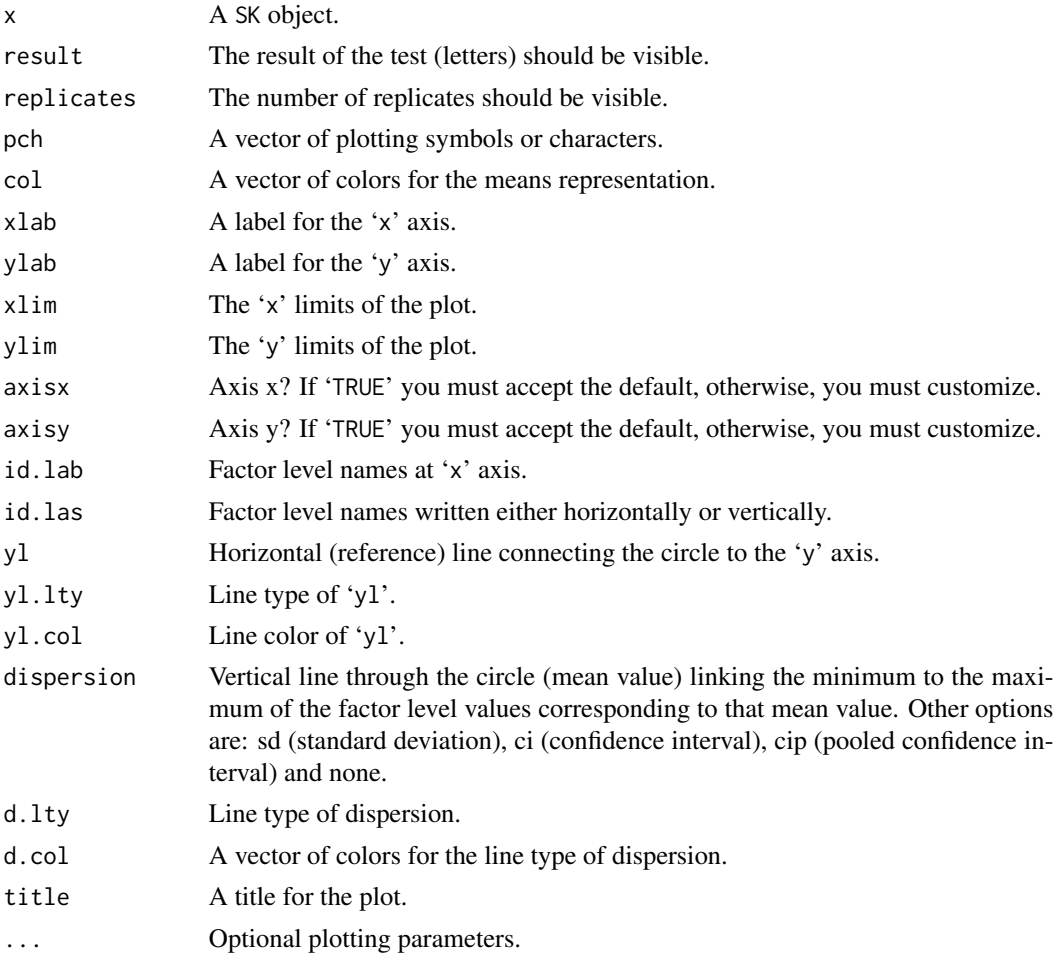

#### Details

The plot.SK function is a S3 method to plot 'Scott and Knott' objetcs. It generates a serie of points (the means) and a vertical line showing the dispersion of the values corresponding to each group mean. The ci options is calculed utilizing each treatment variance as estimating of population variance. The cip options is calculed utilizing the means square error (MSE) as estimating of population variance.

#### Author(s)

Jose Claudio Faria (<joseclaudio.faria@gmail.com>) Enio Jelihovschi (<eniojelihovs@gmail.com>) Ivan Bezerra Allaman (<ivanalaman@gmail.com>)

#### References

Murrell, P. (2005) *R Graphics*. Chapman and Hall/CRC Press.

<span id="page-8-0"></span>plot.SK 9

#### See Also

[plot](#page-0-0)

```
##
## Examples: Completely Randomized Design (CRD)
## More details: demo(package='SK')
##
library(ScottKnott)
data(CRD2)
## From: formula
sk1 <- with(CRD2,
            SK(y \sim x,
               data=dfm,
               which='x'))
old.par <- par(mar=c(6, 3, 6, 2))
plot(sk1,
     id.las=2)
plot(sk1,
     yl=FALSE,
     disp='sd',
     id.las=2)
## From: aov
av <- with(CRD2,
           \text{av}(y \sim x,data=dfm))
summary(av)
sk2 <- SK(x=av,
          which='x')
plot(sk2,
     disp='sd',
     yl=FALSE,
     id.las=2)
# From: lm
av_lm <- with(CRD2,
           lm(y \sim x,data=dfm))
sk3 <- SK(x=av_l,which='x')
par(mfrow=c(2, 1))
plot(sk3,
     disp='ci',
```

```
id.las=2,
     yl=FALSE)
plot(sk3,
    disp='cip',
     id.las=2,
    yl=FALSE)
par(mfrow=c(1, 1))par(old.par)
```
#### print.SK *Print Method for* SK *objects.*

#### Description

Returns (and prints) a list for objects of class SK.

#### Usage

## S3 method for class 'SK'  $print(x, \text{ digits} = 2L, \ldots)$ 

#### Arguments

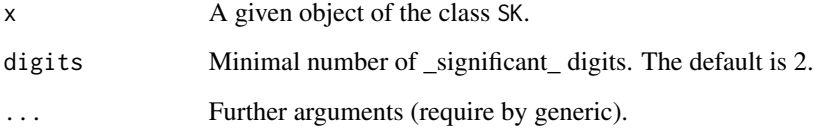

#### Author(s)

```
Jose Claudio Faria (<joseclaudio.faria@gmail.com>)
Enio G. Jelihovschi (<eniojelihovs@gmail.com>)
Ivan Bezerra Allaman (<ivanalaman@gmail.com>)
```
#### See Also

[SK](#page-10-1)

#### <span id="page-10-0"></span> $RCBD$  11

#### Examples

data(RCBD)

```
sk <- with(RCBD,
           SK(y \sim blk + tra,
             data=dfm,
             which='tra'))
sk
```
RCBD *Randomized Complete Block Design (RCBD)*

#### Description

A list illustrating the resources of ScottKnott package related to Randomized Complete Block Design ('RCBD').

#### Usage

data(RCBD) RCBD

#### Details

A simulated data to model a Randomized Complete Block Design ('RCBD') of 5 factor levels, 4 blocks and 4 factor levels repetitions one in each block.

<span id="page-10-1"></span>

SK *The SK Test for Single Experiments*

#### Description

These are methods for objects of class formula, lm, aov, aovlist and lmerMod for single, factorial, split-plot and split-split-plot experiments.

#### Usage

```
SK(x, \ldots)## S3 method for class 'formula'
SK(formula,
     data = NULL,
     which = NULL,
     f11 = NULL,f12 = NULL,
```

```
error = NULL,sig. level = .05,
     round = 2,...)
## S3 method for class 'lm'
SK(x,
     which = NULL,
     f11 = NULL,f12 = NULL,error = NULL,
     sig. level = .05,
     round = 2,
     ...)
## S3 method for class 'aovlist'
SK(x,
     which = NULL,
     f11 = NULL,<br>f12 = NULL,
                = NULL,
     error = NULL,<br>sig.level = .05,
     sig.level
     round = 2,...)
## S3 method for class 'lmerMod'
SK(x,
     which = NULL,
     f11 = NULL,f12 = NULL,
     error = NULL,sig. level = .05,
     round = 2,...)
```
#### Arguments

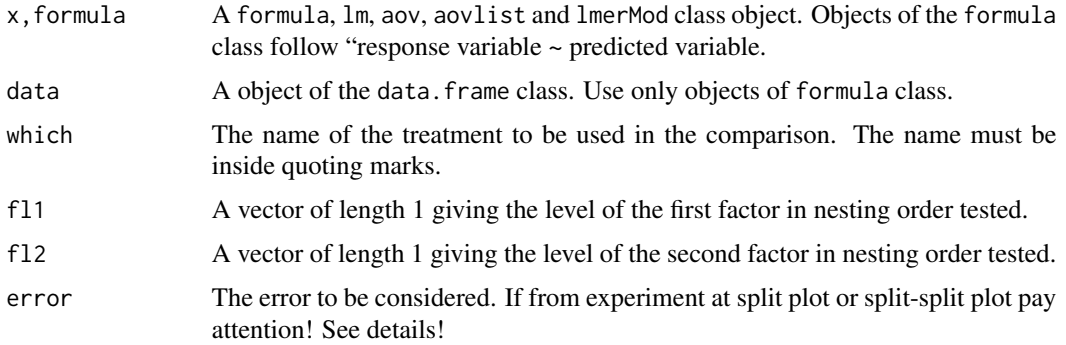

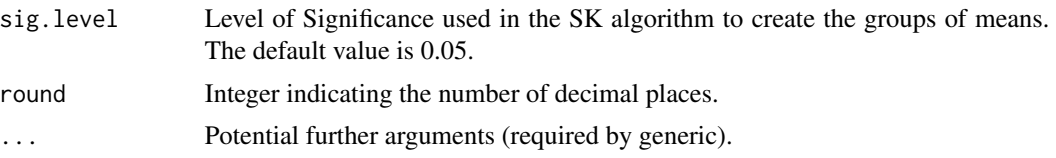

#### Details

The function SK returns an object of class SK containing the groups of means plus other necessary variables for summary and plot.

The generic functions summary and plot are used to obtain and print a summary and a plot of the results.

The error arguments may be used whenever the user want a specific error other than the experimental error. At the split plot and split-split plot experiment, combination of error may be specified with "/" in the sequence of the which argument. For example, a object of aovlist class, a possible combination would be error = 'Within/blk:plot' at case block split plot experiment with which = 'subplot:plot' argument.

#### Value

The function SK returns a list of the class SK with the slots:

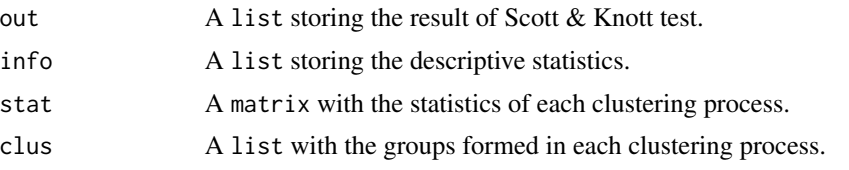

#### Author(s)

Jose Claudio Faria (<joseclaudio.faria@gmail.com>) Enio Jelihovschi (<eniojelihovs@gmail.com>) Ivan Bezerra Allaman (<ivanalaman@gmail.com>)

#### References

Miller, R.G. (1981) *Simultaneous Statistical Inference*. Springer.

Ramalho M.A.P, Ferreira D.F and Oliveira A.C. (2000) *Experimentacao em Genetica e Melhoramento de Plantas*. Editora UFLA.

Steel, R.G., Torrie, J.H and Dickey D.A. (1997) *Principles and procedures of statistics: a biometrical approach*. Third Edition.

Yandell, B.S. (1997) *Practical Data Analysis for Designed Experiments*. Chapman and Hall.

```
##
## Examples:Randomized Complete Block Design (RCBD)
## More details: demo(package='SK')
##
```

```
## The parameters can be: formula, aov, lm, aovlist and lmerMod
data(RCBD)
## From: formula
sk1 <- with(RCBD,
             SK(y \sim blk + tra,
                data=dfm,
                which='tra'))
summary(sk1)
## From: merMod
## This class is specific of the lme4 package.
## Not run:
  if(require(lme4)){
    lmer1 <- with(RCBD,
                    lmer(y \sim (1|blk) + tra,data=dfm))
    sk2 <- SK(lmer1,
                which='tra')
    summary(sk2)
  }
## End(Not run)
##
## Example: Latin Squares Design (LSD)
## More details: demo(package='SK')
##
data(LSD)
## From: formula
sk3 \leq - \text{with(LSD},SK(y \sim rows + \text{cols} + \text{tra})data=dfm,
                which='tra'))
summary(sk3)
## From: aov
av1 <- with(LSD,
             aov(y \sim rows + \text{cols} + \text{tra},data=dfm))
sk4 \leftarrow SK(av1,
               which='tra')
summary(sk4)
## From: lm
lm1 <- with(LSD,
             lm(y \sim rows + \text{cols} + \text{tra},data=dfm))
```

```
sk5 <- SK(lm1,
          which='tra')
summary(sk5)
##
## Example: Factorial Experiment (FE)
## More details: demo(package='SK')
##
data(FE)
## From: formula
## Main factor: N
sk6 < - with(FE,
             SK(y \sim blk + N*P*K,data=dfm,
                which='N'))
summary(sk6)
## Nested: p1/N
# From: formula
n_sk1 <- with(FE,
               SK(y \sim blk + N*P*K,data=dfm,
                  which='P:N',
                  fl1=1))
summary(n_sk1)
## Nested: p2/N
# From: lm
lm2 < - with(FE,
             lm(y \sim blk + N*P*K,dfm))
n_sk2 <- with(FE,
               SK(lm2,
                  which='P:N',
                  fl1=2))
summary(n_sk2)
## Nested: n1/P
# From: aov
av2 < - with(FE,
             \text{av}(y \sim \text{blk} + \text{N*P*K},dfm))
n_sk3 <- with(FE,
               SK(av2,
                  which='N:P',
                  fl1=1))
summary(n_sk3)
# From: merMod
```

```
## Not run:
  if(require(lme4)){
   lmer2 <- with(FE,
                  lmer(y \sim (1|blk) + N*P*K,dfm))
   n_sk4 <- with(FE,
                  SK(lmer2,
                     which='N:P',
                     fl1=1))
    summary(n_sk4)
  }
## End(Not run)
##
## Example: Split-plot Experiment (SPET)
## More details: demo(package='SK')
##
data(SPET)
## From lm
lm3 <- with(SPET,
            lm(y ~ blk*tra + tra*year,
               dfm))
# crotgrantiana/year
sp_sk1 <- SK(lm3,
             which='tra:year',
             fl1=1)
summary(sp_sk1)
# year1/tra
# It is necessary to set year error with trat error in the order of the "which" argument.
# It is necessary to inform how to combinate the errors
sp_sk2 <- SK(lm3,
              which='year:tra',
              error='Residuals/blk:tra',
              fl1=1)
summary(sp_sk2)
# From merMod
# Onty tra
## Not run:
  if(require(lme4)){
    lmer3 <- with(SPET,
                  lmer(y \sim blk + (1|blk:tra) + tra*year,dfm))
    # comparison only tra
    sp_sk3 <- SK(lmer3,
                 which = 'tra',
                 error = 'blk:tra')
```

```
summary(sp_sk3)
    # year1/tra
    sp_sk4 <- SK(lmer3,
                 which='year:tra',
                 error='Residual/blk:tra',
                 fl1=1)
    summary(sp_sk4)
  }
## End(Not run)
## Example: Split-split-plot Experiment (SSPE)
## More details: demo(package='SK')
##
data(SSPE)
## From: formula
## Main factor: P
## It is necessary to inform the appropriate error for the test
ssp_sk1 <- with(SSPE,
                SK(y \sim blk + P*SP*SSP + Error(blk/P/SP),data=dfm,
                   which='P',
                   error='blk:P'))
summary(ssp_sk1)
## Main factor: SP
## It is necessary to inform the appropriate error for the test
ssp_sk2 <- with(SSPE,
                SK(y ~ blk + P*SP*SSP + Error(blk/P/SP),
                   data=dfm,
                   which='SP',
                   error='blk:P:SP'))
summary(ssp_sk2)
## Main factor: SSP
ssp_sk3 <- with(SSPE,
                SK(y ~ blk + P*SP*SSP + Error(blk/P/SP),
                   data=dfm,
                   which='SSP'))
summary(ssp_sk3)
## From: aov
## Main factor: SSP
av3 \leq with(SSPE,aov(y ~ blk + P*SP*SSP + Error(blk/P/SP),
                data=dfm))
ssp_s k4 \leftarrow SK(av3,which='SSP')
summary(ssp_sk4)
```

```
## Nested: p1/SP
## It is necessary to inform the appropriate error for the test
ssp_sk5 <- SK(av3,
              which='P:SP',
              error='blk:P:SP',
              fl1=1)
summary(ssp_sk5)
## Nested: p1/SSP
ssp_sk6 <- SK(av3,
              which='P:SSP',
              fl1=1)
summary(ssp_sk6)
## Nested: p1/sp1/SSP
## Testing SSP inside of level one of P and level one of SP
ssp_s k7 < -SK(av3,which='P:SP:SSP',
              fl1=1,
              fl2=1)
summary(ssp_sk7)
## Nested: p2/sp1/SSP
ssp_sk8 <- SK(av3,
              which='P:SP:SSP',
              fl1=2,
              fl2=1)
summary(ssp_sk8)
## Nested: sp1/P
## It is necessary to inform the appropriate error for the test
ssp_sk9 <- SK(av3,
              which='SP:P',
              error='blk:P:SP/blk:P',
              fl1=1)
summary(ssp_sk9)
## Nested: ssp1/SP
ssp_sk10 <- SK(av3,
               which='SSP:SP',
               error='Within/blk:P:SP',
               fl1=1)
summary(ssp_sk10)
## Nested: ssp1/sp1/P
## It is necessary to inform the appropriate error for the test
ssp_s k11 \leftarrow SK(av3,which='SSP:SP:P',
```

```
error='Within/blk:P:SP/blk:P',
              fl1=1,
               fl2=1)
summary(ssp_sk11)
```
#### <span id="page-18-0"></span>sorghum 19

```
## UNBALANCED DATA
## The average are adjusted by "Least-Square-Means" methodology.
## From: formula
data(CRD2)
uCRD2 <- CRD2$dfm
ucRD2[c(3, 5, 10, 44, 45), 3] < -NAusk1 <- SK(y \sim x,data=uCRD2,
            which='x')
summary(usk1)
## From: lm
ulm1 \leq \lim(y \sim x,data=uCRD2)
usk2 <- SK(ulm1,
           which='x')
summary(usk2)
## Factorial Experiments
## Nested: p1/N
# From: lm
uFE <- FE$dfm
uFE[c(3, 6, 7, 20, 31, 32), 5] <- NA
ulm2 \leftarrow lm(y \sim blk + N*P*K,
           uFE)
## Nested: p1/N
usk3 <- SK(ulm2,
           data=uFE,
           which='P:N',
           fl1=1)
summary(usk3)
## Nested: p2/n2/K
usk4 <- SK(ulm2,
           data=uFE,
           which='P:N:K',
           fl1=2,
           fl2=2)
summary(usk4)
```
sorghum *Completely Randomized Design (CRD)*

20 sorghum

#### **Description**

The experiment consists of 16 treatments (cultivars) of sorghum conducted in a balanced squared lattice design and the yield by plot (kg/plot).

#### Usage

data(sorghum) sorghum

#### Format

An incomplete balanced block design with 4 blocks, 16 treatments, and 5 repetitions, that is, the yield of each treatment is measured 5 times. sorghum is a list with 4 elements. The first 'tr' is a factor of lenght 80 with 16 levels describing the treatments. The second 'dm' is data.frame describing the design matrix. Its columns are 'x', 'bl' (blocks) and 'r' repetitions. The third 'y' is a numeric vector the yields. The fourth 'dfm' is a data frame with four columns. The first tree columns are the design matrix and the fourth is 'y'.

#### Details

The experiment was conducted at EMBRAPA Milho e Sorgo (The Brazilian Agricultural Research Corporation, Corn and Sorghum section).

#### Source

Ramalho, M.A.P. and Ferreira, D.F. and Oliveira, A.C. (2000). Experimentacao em Genetica e Melhoramento de Plantas. Editora UFLA, Lavras, Brazil, page 167.

```
library(ScottKnott)
data(sorghum)
av \leq aov(y \sim r/bl + x,
          data=sorghum$dfm)
sk < -SK(av)which='x',
         sig.level=0.05)
summary(sk)
plot(sk)
```
<span id="page-20-0"></span>

A list to ilustrate the resources of ScottKnott package related to Split-plot Experiment ('SPE').

#### Usage

data(SPE) SPE

#### Details

A simulated data to model a Split-plot Experiment ('SPE') with 3 plots, each one split 4 times and 6 repetitions per split.

SPET *Split-plot Experiment in Time (SPET)*

#### Description

The experiment consists of 8 treatments (7 leguminous cover crops and maize) in a Randomized Complete Block Design ('RCBD') and the yield by plot (kg/plot).

#### Usage

data(SPET) SPET

#### Source

Gomes, F.P. (1990). Curso de Estatistica Experimental. 13 ed. Editora NOBEL, Piracicaba, Brazil, page 157.

<span id="page-21-0"></span>A list to ilustrate the resources of ScottKnott package related to Split-split-plot Experiment ('SSPE').

#### Usage

data(SSPE) SSPE

#### Details

A simulated data to model a Split-split-plot Experiment ('SSPE') with 3 plots, each one split 3 times, each split, split again 5 times and 4 repetitions per split-split.

summary *Summary Method for SK Objects*

#### Description

Returns (and prints) a summary list for SK objects.

#### Usage

```
## S3 method for class 'SK'
summary(object,
 ...)
```
#### Arguments

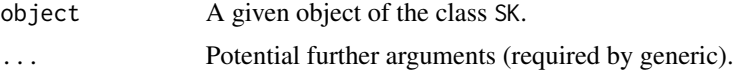

#### Author(s)

```
Jose Claudio Faria (<joseclaudio.faria@gmail.com>)
Enio Jelihovschi (<eniojelihovs@gmail.com>)
Ivan Bezerra Allaman (<ivanalaman@gmail.com>)
```
#### References

Chambers, J.M. and Hastie, T.J. (1992) *Statistical Models in S*. Wadsworth and Brooks/Cole.

#### <span id="page-22-0"></span>xtable.SK 23

See Also

#### [SK](#page-10-1)

#### Examples

```
##
## Examples: Completely Randomized Design (CRD)
## More details: demo(package='SK')
##
data(CRD2)
## From: formula
sk1 <- with(CRD2,
            SK(y \sim x,
               data=dfm,
               which='x',
               id.trim=5))
summary(sk1)
```
#### xtable.SK *xtable method for* SK *objects.*

#### Description

Convert an SK object to an xtable. SK object, which can then be printed as a LaTeX or HTML table. This function is an additional method to xtable function of xtable package.

#### Usage

## S3 method for class 'SK'  $xtable(x, \ldots)$ 

#### Arguments

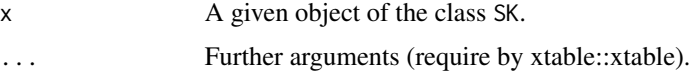

#### Author(s)

Jose Claudio Faria (<joseclaudio.faria@gmail.com>) Enio G. Jelihovschi (<eniojelihovs@gmail.com>) Ivan Bezerra Allaman (<ivanalaman@gmail.com>)

#### <span id="page-23-0"></span>See Also

[xtable](#page-0-0)

```
data(RCBD)
## Not run:
 if(require(xtable)){
   lm1 <- with(RCBD,
                  lm(y ~ ~ ~ blk ~ + ~ tra,data=dfm))
   sk1 <- SK(lm1,
               which='tra')
   tb <- xtable(sk1)
   print(tb)
  }
## End(Not run)
```
## <span id="page-24-0"></span>Index

∗ SK print.SK, [10](#page-9-0) xtable.SK, [23](#page-22-0) ∗ datasets CRD1, [5](#page-4-0) CRD2, [6](#page-5-0) FE, [6](#page-5-0) LSD, [7](#page-6-0) RCBD, [11](#page-10-0) sorghum, [19](#page-18-0) SPE, [21](#page-20-0) SPET, [21](#page-20-0) SSPE, [22](#page-21-0) ∗ design ScottKnott-package, [2](#page-1-0) ∗ htest ScottKnott-package, [2](#page-1-0) ∗ package boxplot.SK, [3](#page-2-0) plot.SK, [7](#page-6-0) print.SK, [10](#page-9-0) ScottKnott-package, [2](#page-1-0) SK, [11](#page-10-0) summary, [22](#page-21-0) xtable.SK, [23](#page-22-0) ∗ tree ScottKnott-package, [2](#page-1-0) ∗ univar ScottKnott-package, [2](#page-1-0) boxplot, *[4](#page-3-0)* boxplot.SK, [3](#page-2-0) CRD1, [5](#page-4-0) CRD2, [6](#page-5-0) FE, [6](#page-5-0) LSD, [7](#page-6-0) plot, *[9](#page-8-0)*

plot.SK, [7](#page-6-0) print.SK, [10](#page-9-0) RCBD, [11](#page-10-0) ScottKnott *(*ScottKnott-package*)*, [2](#page-1-0) ScottKnott-package, [2](#page-1-0) SK, *[10](#page-9-0)*, [11,](#page-10-0) *[23](#page-22-0)* sorghum, [19](#page-18-0) SPE, [21](#page-20-0) SPET, [21](#page-20-0) SSPE, [22](#page-21-0) summary, [22](#page-21-0) xtable, *[24](#page-23-0)* xtable.SK, [23](#page-22-0)